## **Engineering Graphics**

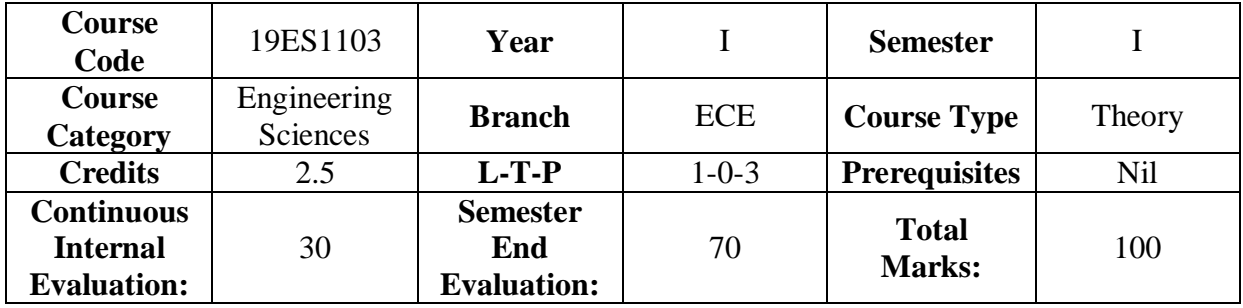

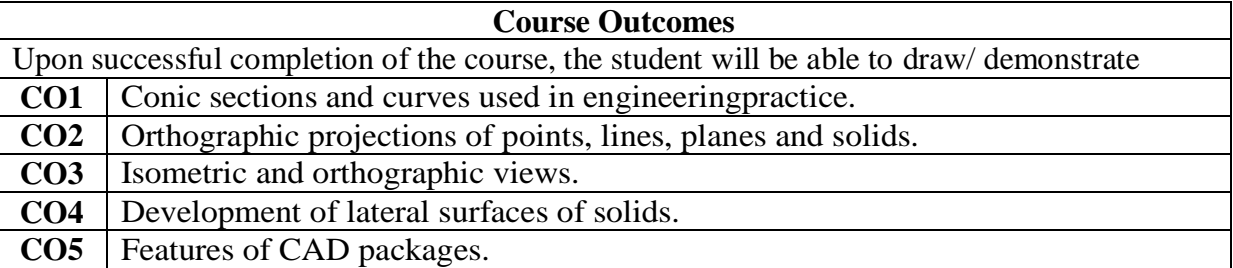

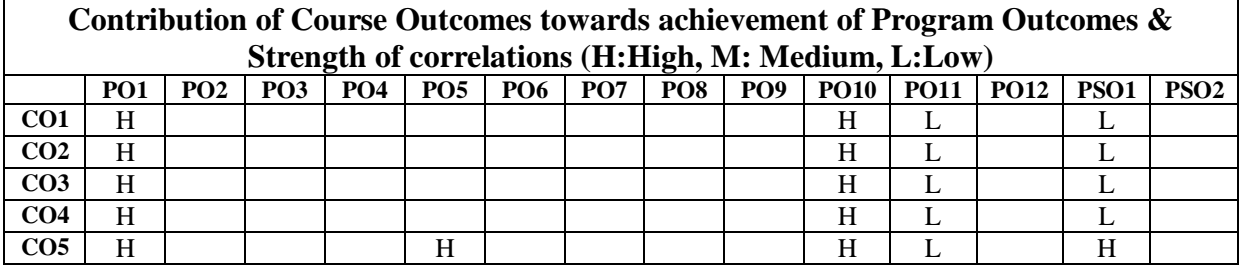

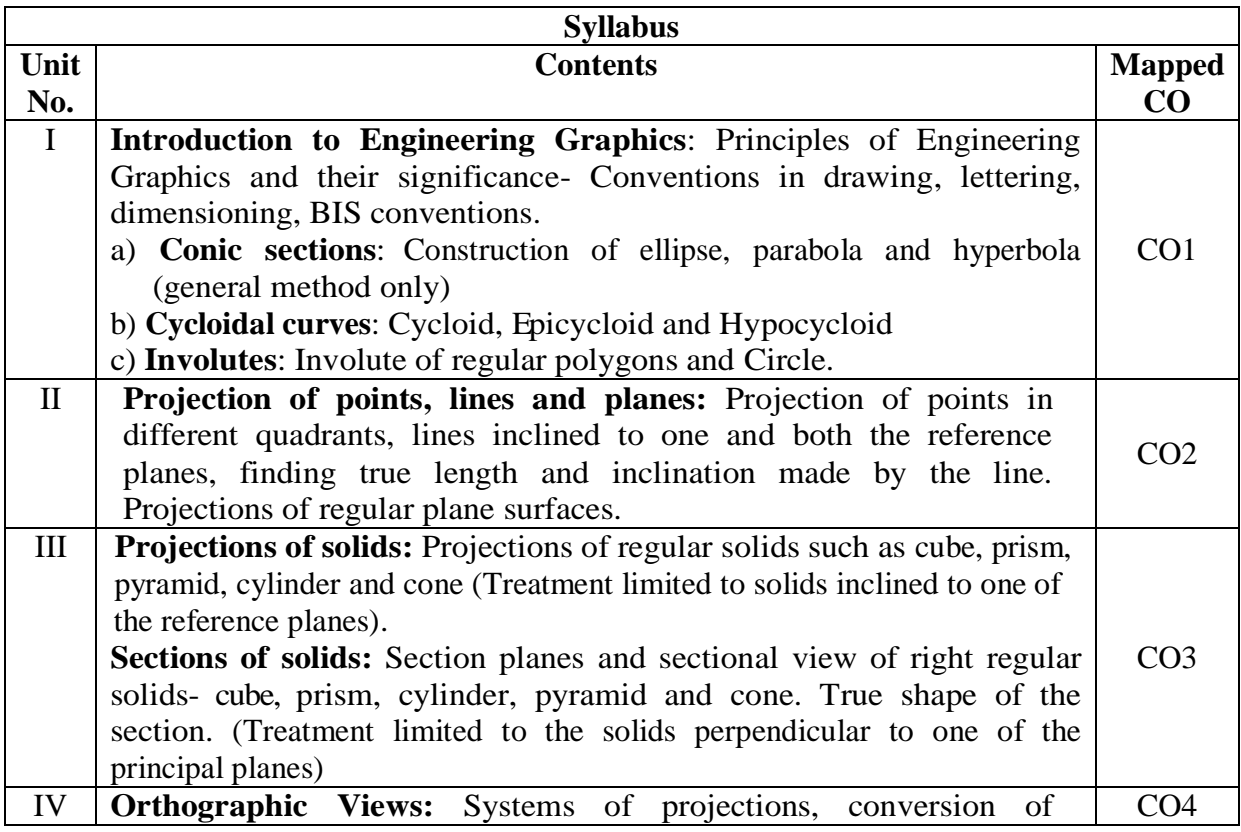

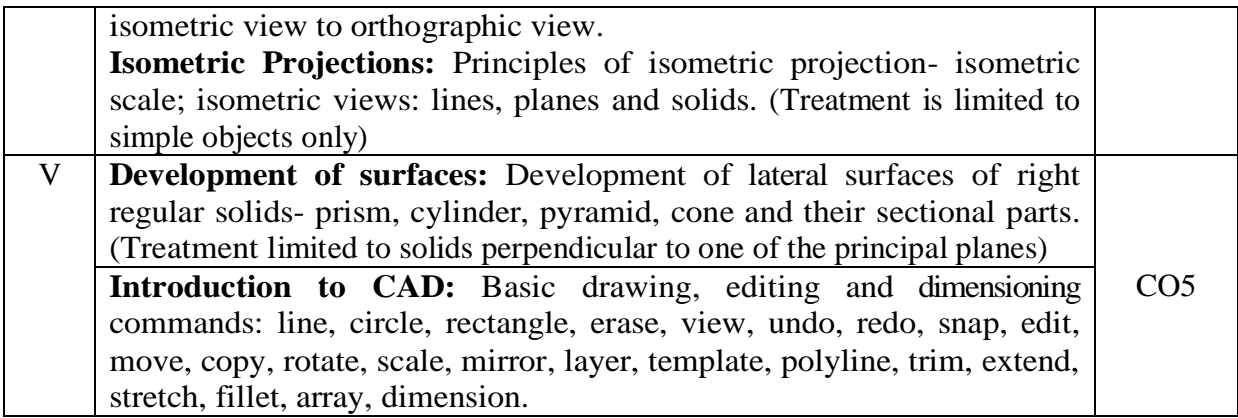

## **Learning Resources**

## **Text Books**

1. N.D. Bhatt, Engineering Drawing, 53/e, Charotar Publishers, 2016.

2. K.L. Narayana & P. Kannaiah, Engineering Drawing, 3/e, Scitech Publishers, 2012. **Reference Books**

- 1. Dhanajay A Jolhe, Engineering Drawing, Tata Mc Graw Hill, 2009.
- 2. Shah and Rana, Engineering Drawing, 2/e, Pearson Education, 2009.
- 3. K. Venugopal, Engineering Drawing and Graphics, 6/e, New Age Publishers, 2011.
- 4. K.C. John, Engineering Graphics, 2/e, PHI, 2013.
- 5. Basant Agarwal and C.M. Agarwal, Engineering Drawing, Tata Mc Graw Hill, 2008. **e- Resources & other digital material**

1. http://www.youtube.com/watch?v=XCWJ XrkWco, Accessed On 01-06-2017.

2. http://www.me.umn.edu/courses/me2011/handouts/drawing/blanco-tutorial.html#

isodrawing, Accessed On 01-06-2017.

3. http://www.slideshare.net, Accessed On 01-06-2017.

4. http://edpstuff.blogspot.in, Accessed On 01-06-2017.